## Error while logging into Ezeelogin GUI

398 Vishnupriya August 10, 2022 [Common Errors & Troubleshooting,](https://www.ezeelogin.com/kb/category/common-errors-troubleshooting/4/) [General](https://www.ezeelogin.com/kb/category/faq/general/12/) 2277

## **Error login expired. Please login.**

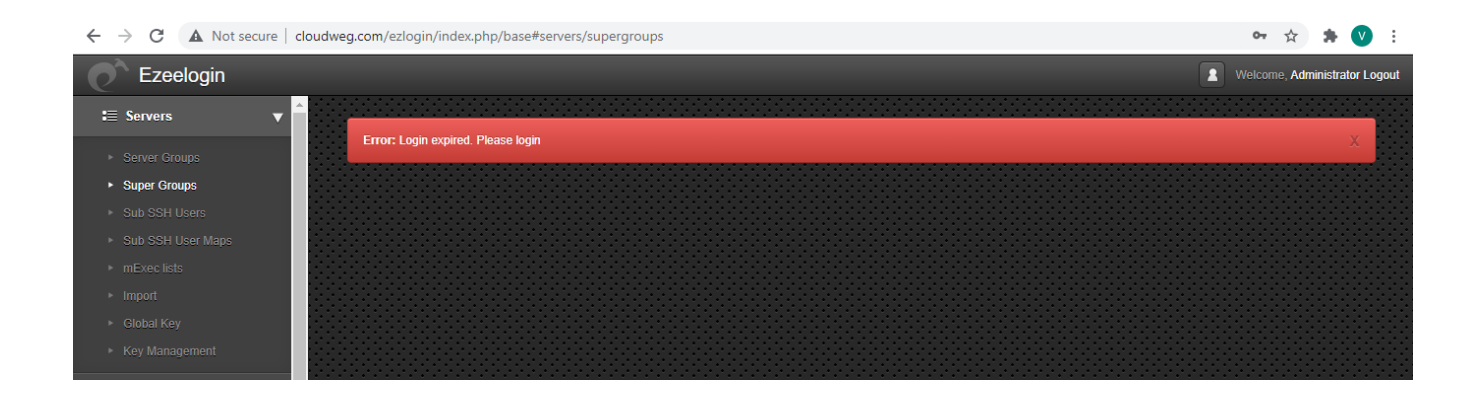

This error usually occurs when the server is losing the cookies/session when proxied via Cloudflare/WAF.

Make sure that you have appended cookie\_match\_ip as 0 to the end of /**usr/local/etc/ezlogin/ez.conf** file.

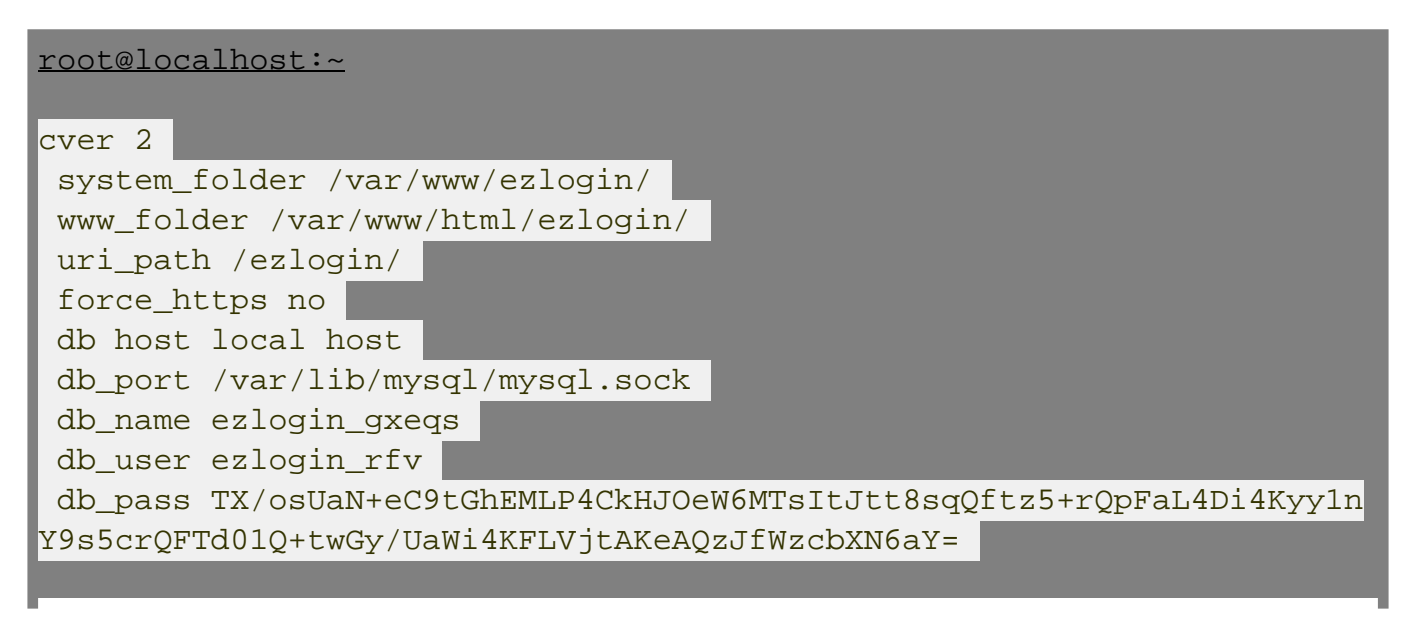

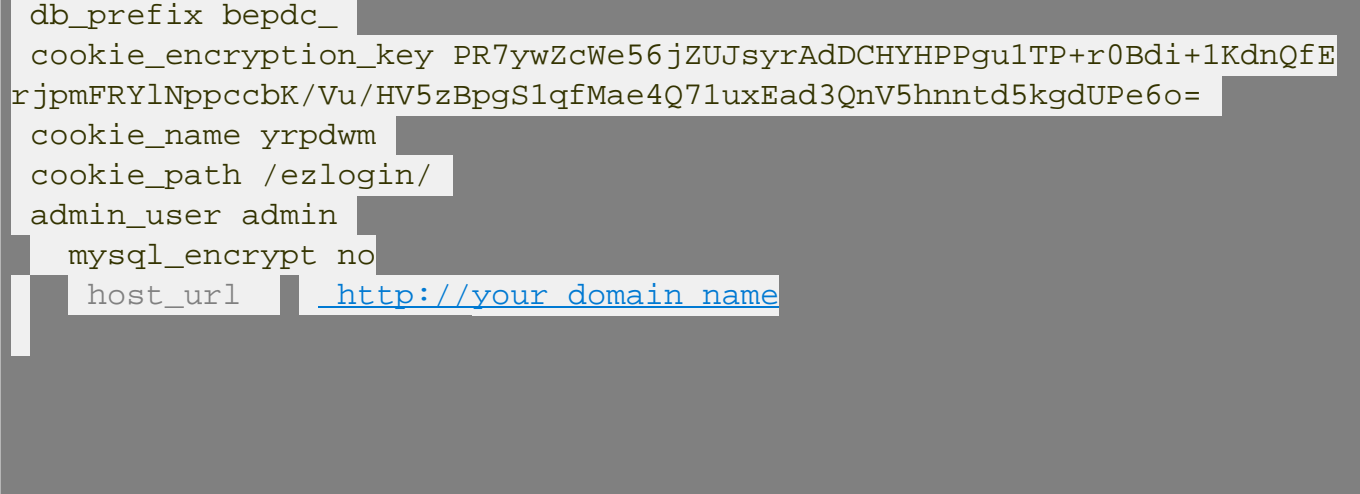

**[Error: Image does not gets loaded while accessing Ezeelogin GUI](https://www.ezeelogin.com/kb/article/could-not-load-style-files-while-accessing-ezeelogin-gui-360.html)**

Online URL: <https://www.ezeelogin.com/kb/article/error-while-logging-into-ezeelogin-gui-398.html>